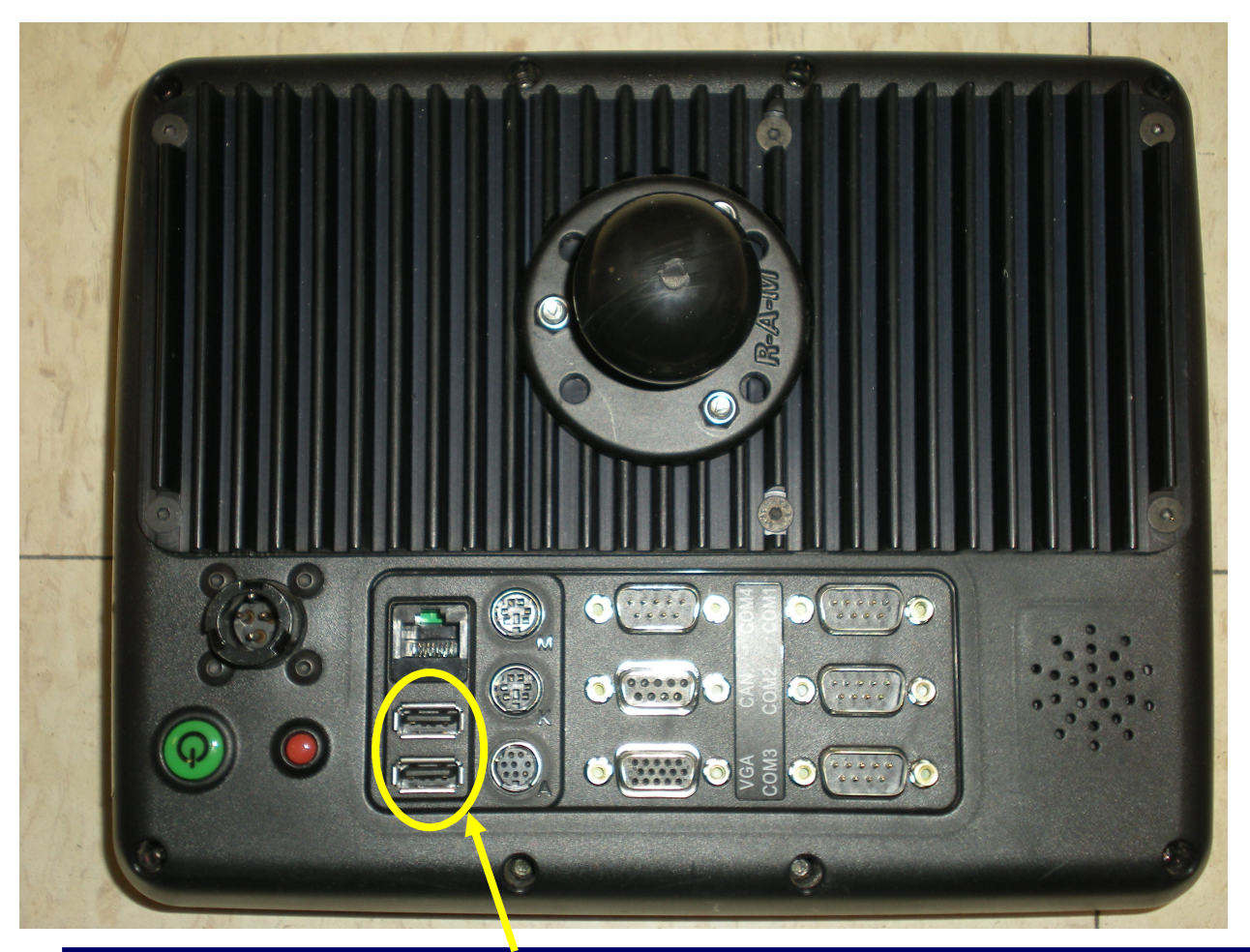

**Step 1 Install a USB memory stick in one of the USB ports.**

**(there are 2 USB ports on the back and 2 on the side)**

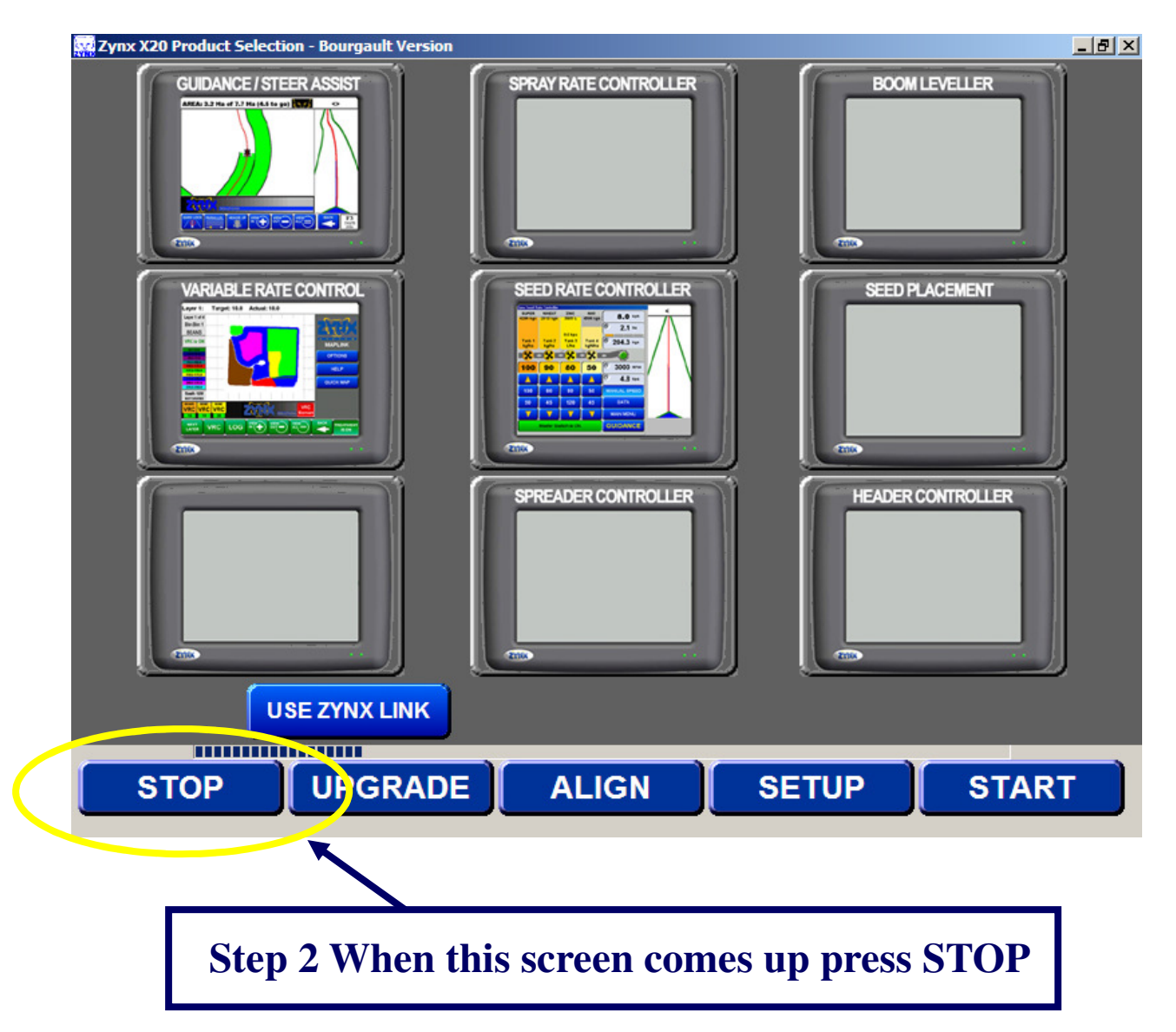

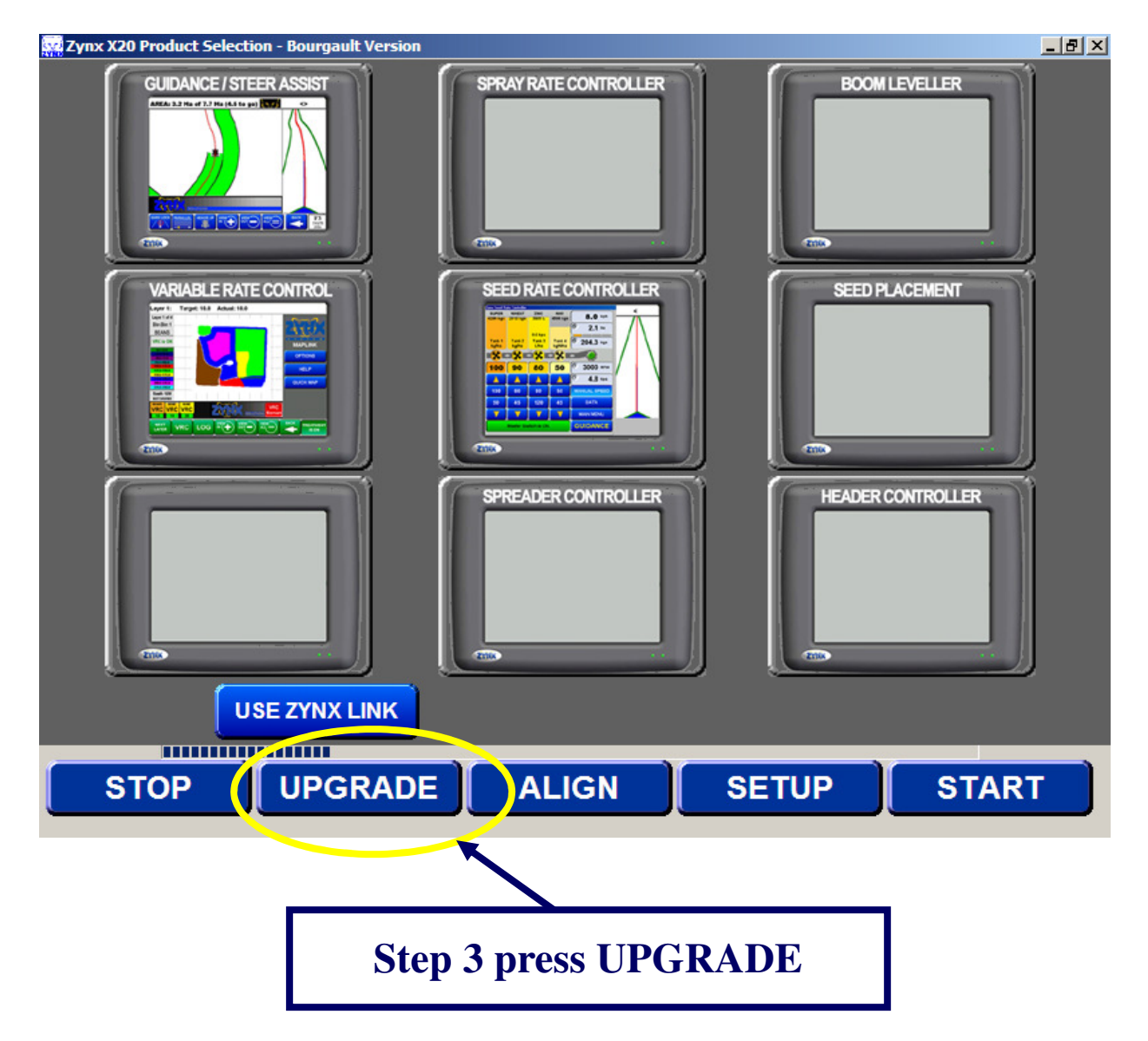

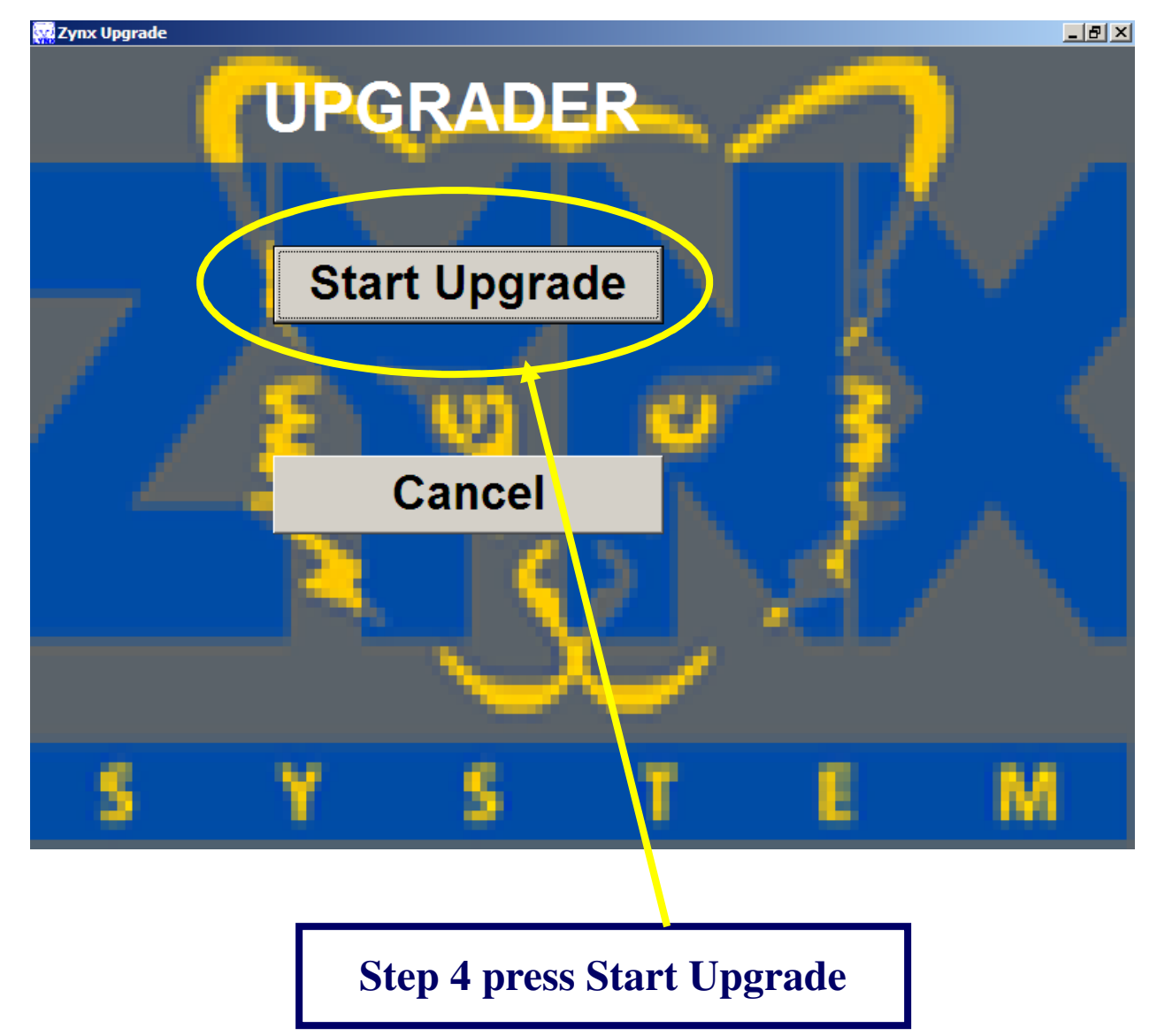

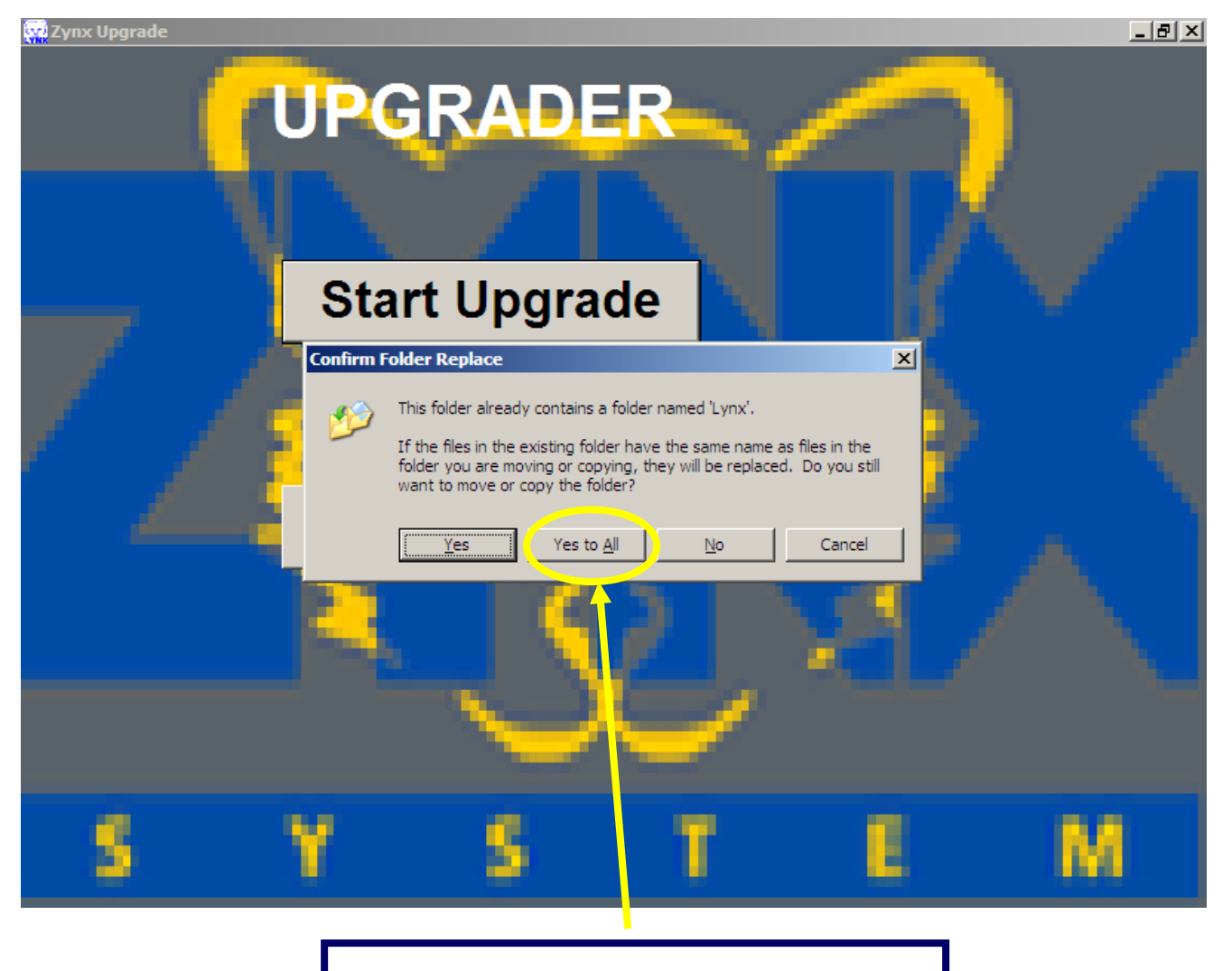

**Step 5 press Yes To All**